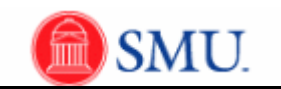

## **Manage Exceptions**

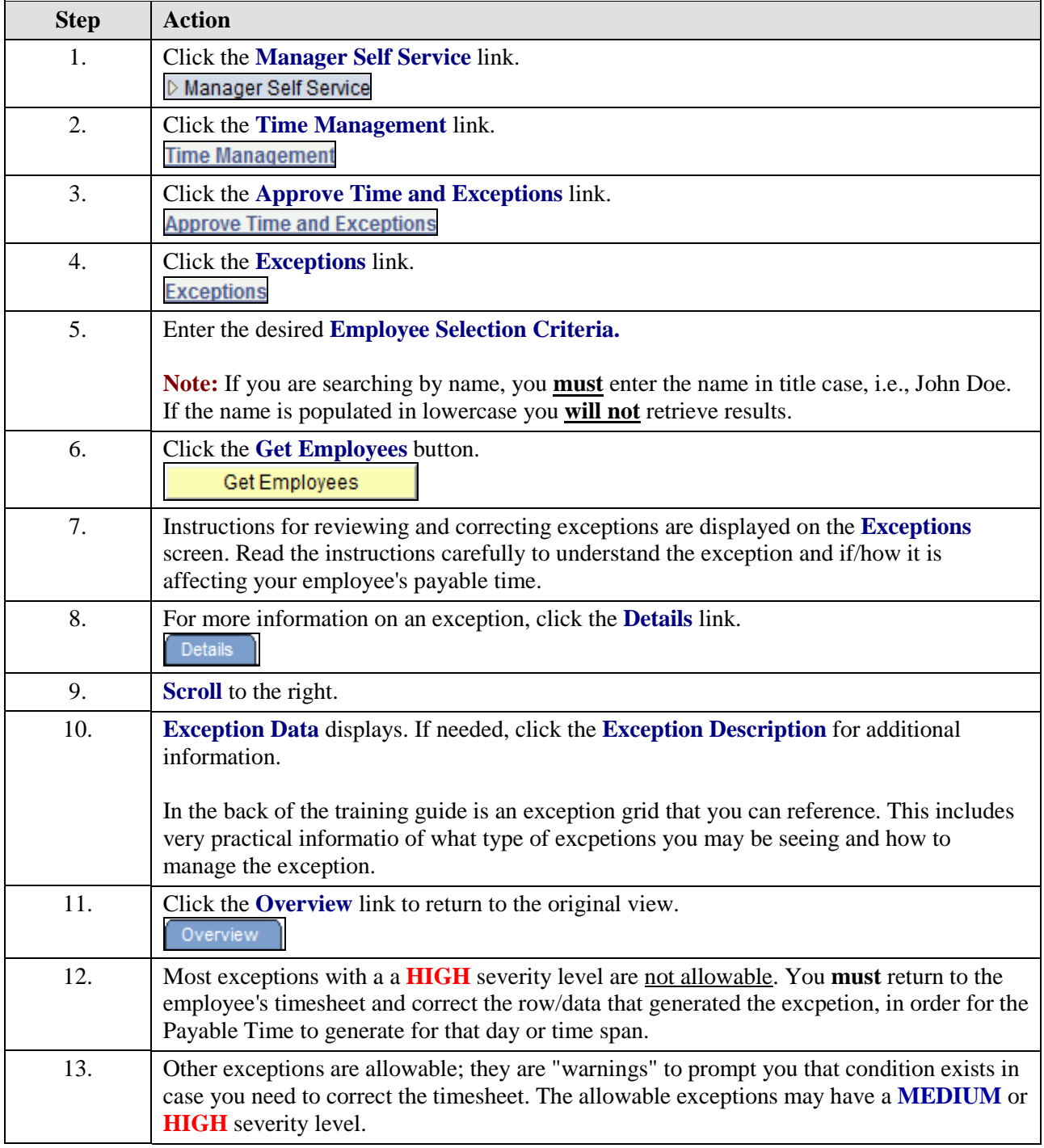

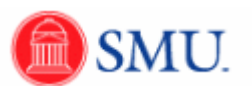

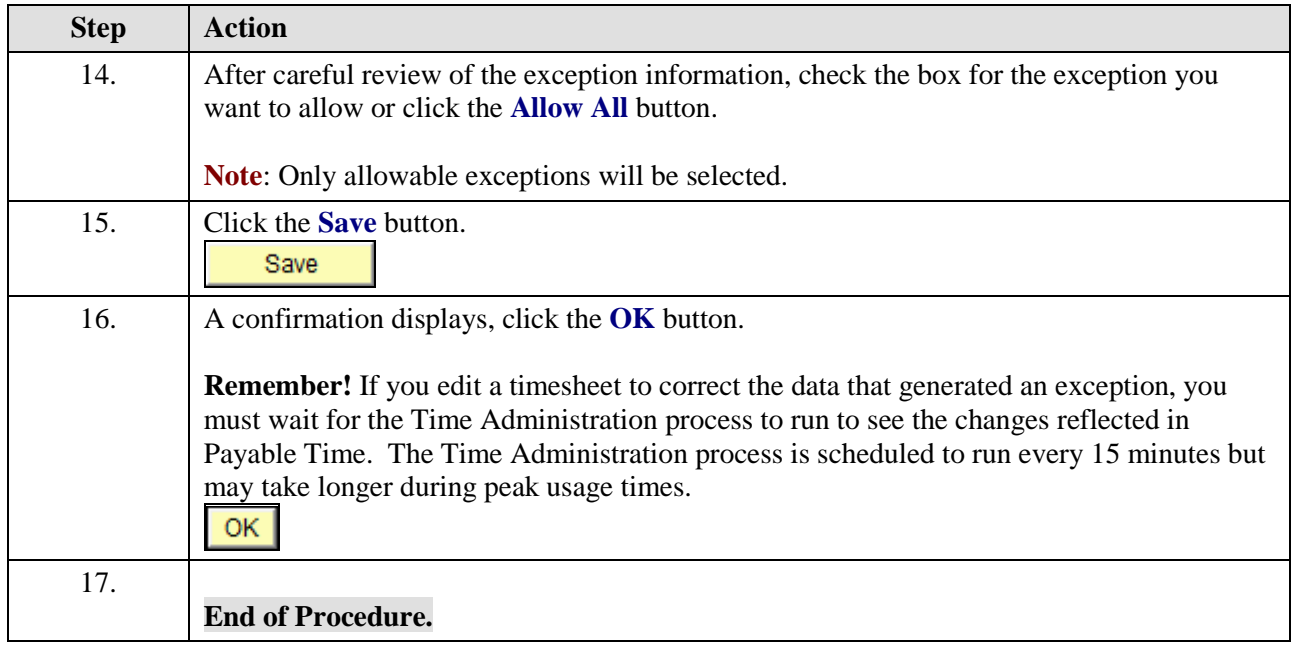